## **CHEOK\_RESPONSE\_TO\_MERCAPTOPURINE\_AND\_HD\_MTX\_UP**

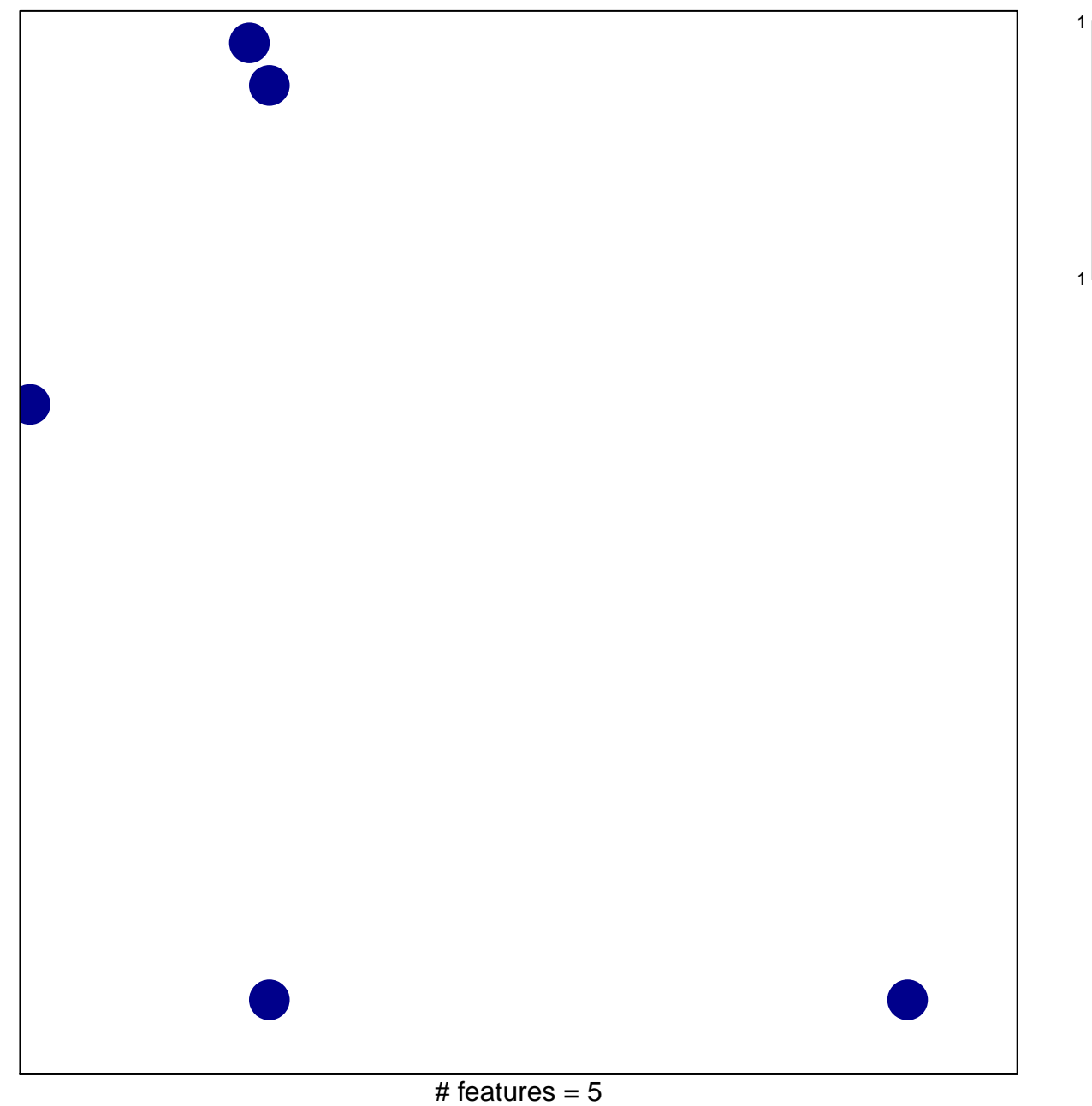

chi–square  $p = 0.82$ 

## **K\_RESPONSE\_TO\_MERCAPTOPURINE\_AND\_HD\_M**

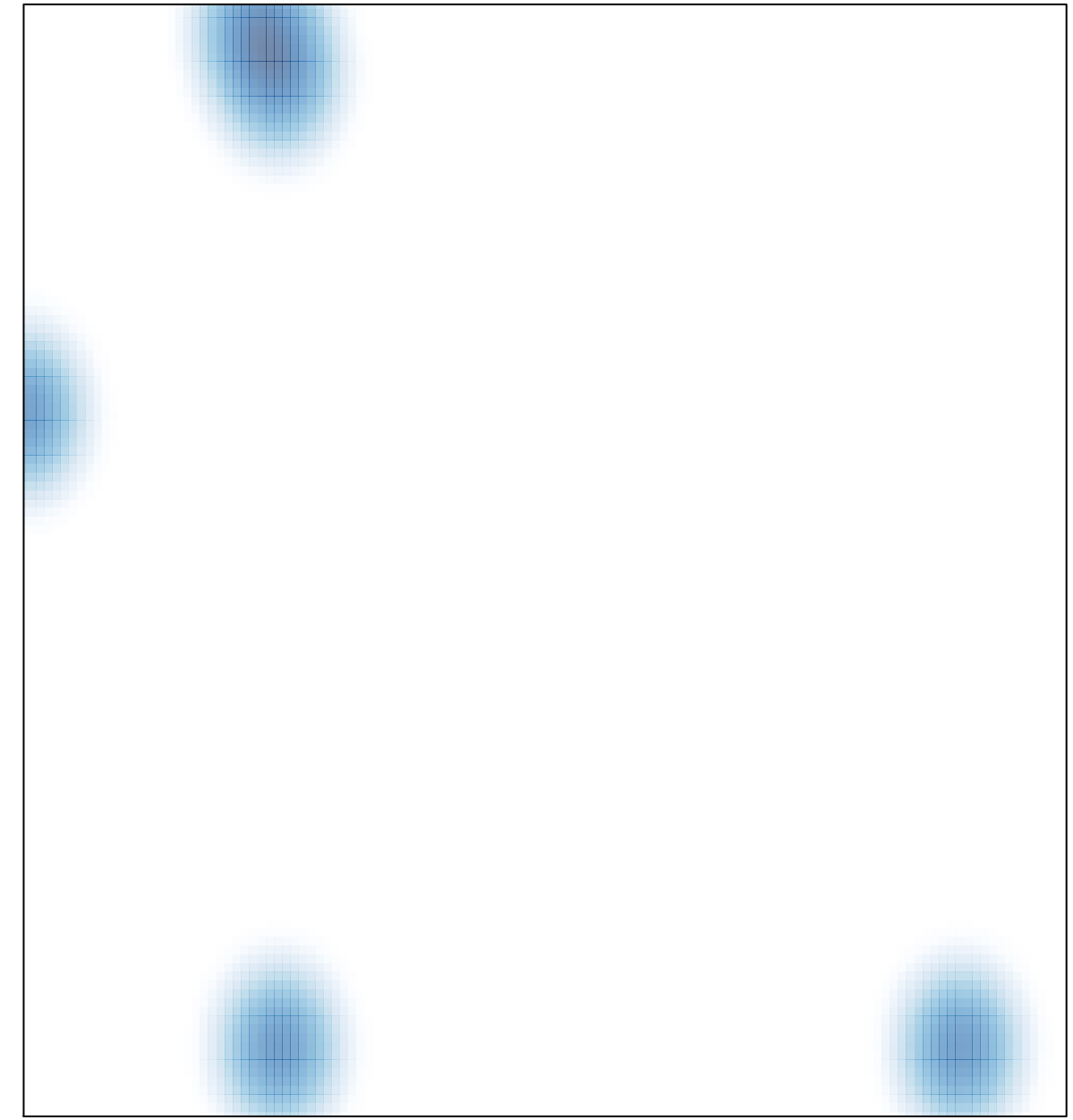

# features =  $5$ , max =  $1$